# Features do PHP

"mágicas" ou não

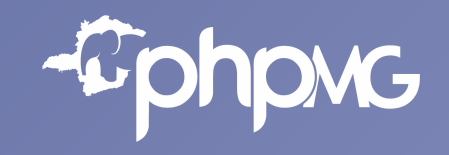

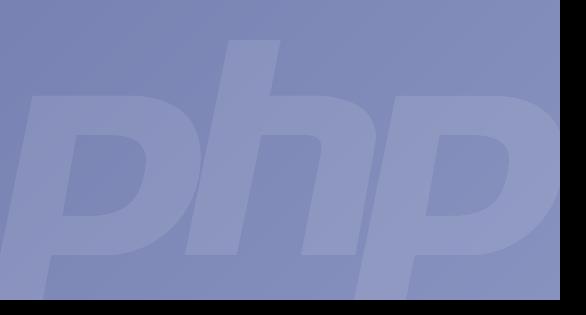

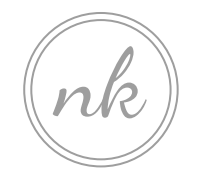

Naylon Kessler de Aquino

Co-fundador/CTO do AprovaDETRAN Co-fundador/CTO da Otimize Growth

Full stack developer a  $\frac{www.naylonkesster.com}{\sim}$  ~19 anos.

### **Antes de prosseguirmos**

- Não acredite no que eu te disser;
- Não se limite;
- Extrapole os conceitos;
- Não seja "radical";
- Use a imaginação.

### **O que veremos**

- 1. Motivação;
- 2. Métodos mágicos;
- 3. Constantes mágicas;
- 4. Variáveis variáveis;
- 5. Métodos variáveis;
- 6. Late static binding;
- 7. Traits
- 8. SPL;
- 9. Reflection;
- 10. Bônus: Features 7.4.

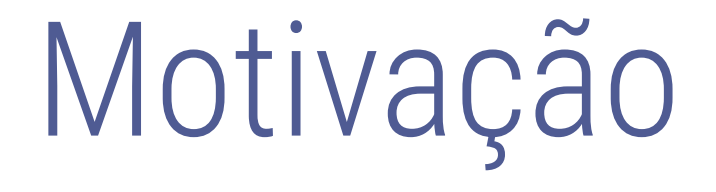

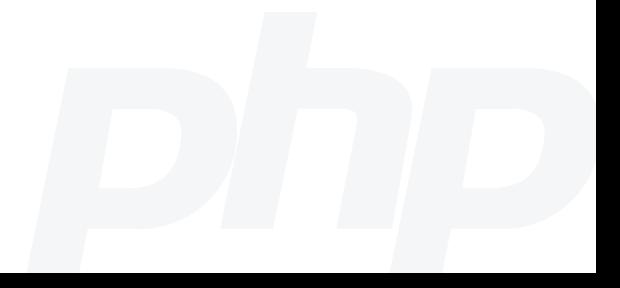

Todos os dias temos novas pessoas iniciando com a linguagem mas nem sempre iniciando pela linguagem.

# Métodos mágicos

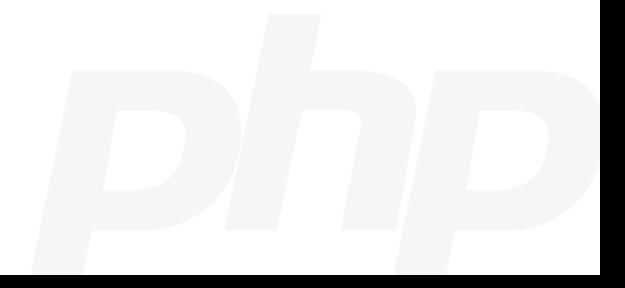

São métodos especiais do PHP que possuem um comportamento predefinido quando presentes em uma determinada classe.

 $\_get()$  e  $\_set()$ 

\_\_get() é invocado para ler dados de propriedades inacessíveis.

\_\_set() é invocado para escrever dados em propriedades inacessíveis.

Exemplo de \_\_get e \_\_set.

Escrevendo e lendo dados sem propriedades inacessíveis.

```
<?php
 1
 \overline{2}3
     class Record
 4
     \mathbf{f}5
          protected sdata = [];
 6
          public function __get($name)
 8
 9
               return $this->data[$name];
10
          }
1112
          public function __set($name, $value)
13
          ₹
14
               $this ->data[$name] = $value;
15
          }
16
     \mathcal{F}17
     \frac{1}{2} record = new Record();
18
19
     $record->name = 'First One';20
     var_dump($record->name);
21
```
### $\_isset()$  e  $\_unset()$

\_\_isset() é invocado quando as funções isset() ou empty() são chamada em propriedades inacessíveis.

\_\_unset() é invocado quando a função unset() é chamada em propriedades inacessíveis.

#### Exemplo de \_\_isset e \_\_unset.

Verificando e removendo propriedades inacessíveis.

```
<?php
 \overline{2}class Record
 3
 4
          protected \deltadata = [];
 5
 6
          public function __get($name) { ... }
 8
          public function _set($name, $value) { ... }
10
11
          public function __isset($name)
12
          €
13
              return isset($this->data[$name]);
14
          \mathcal{Y}15
16
          public function __unset($name)
17
              unset($this->data[$name]);
18
19
          \mathbf{r}\rightarrow20
21
22
     \frac{1}{2} srecord = new Record();
23
     $record->name = 'First One';24
     var_dump(isset($record->name));
     unset($record->name);
25
26
     var_dump(empty($record->name));
27
```
## \_\_call() e \_\_callStatic()

\_\_call() é invocado quando um método inacessível é invocado em um objeto.

\_\_callStatic() é invocado quando um método inacessível é invocado em uma classe (contexto estático).

Exemplo de \_\_call e \_\_callStatic.

Habilitando logging nos objetos e desabilitando na classe diretamente

```
<?php
 \overline{2}class MemoryLogger
 3
 4
     ₹
          protected $entries = [];
 5
 6
          public function _call($name, $arguments)
 \overline{7}8
               $this \rightarrow entries[] = "[{$name}] " . implace(' / ', $arguments);\mathbf{Q}10
11
12
          public static function __ callStatic($name, $arguments)
13
               throw new Exception('Unable to log statically.');
14
15
          }
16
17
          public function dump()
18
19
               var_dump($this->entries);
20
          \mathcal{Y}21<sup>}</sup>
22
23
     \text{stogger} = \text{new MemoryLogger}();
24
     $logger->info('Some info entry.');
25
     $logger->dump();26
     MemoryLogger::error('Some error message.');
```
# \_\_toString()

\_\_toString() retorna a representação de um objeto em formato de string. É invocado quando o objeto é tratado com string.

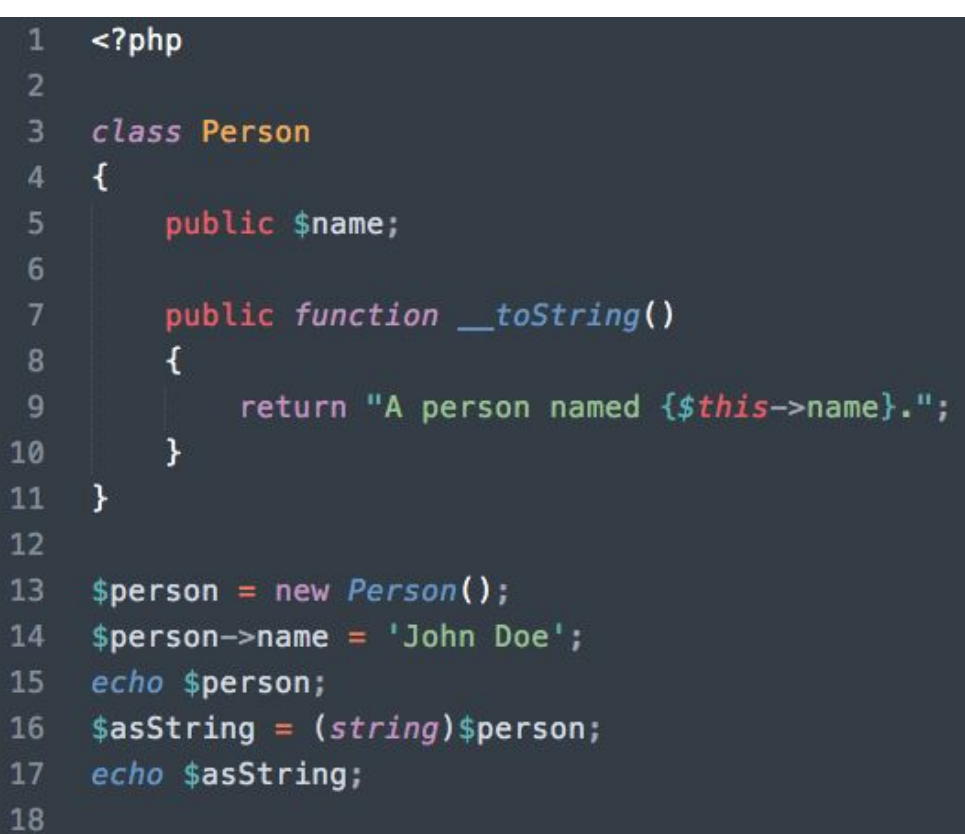

# $\textcolor{red}{\equiv}$ clone $()$

### \_\_clone() é invocado após a clonagem de um objeto possibilitando a modificação do clone.

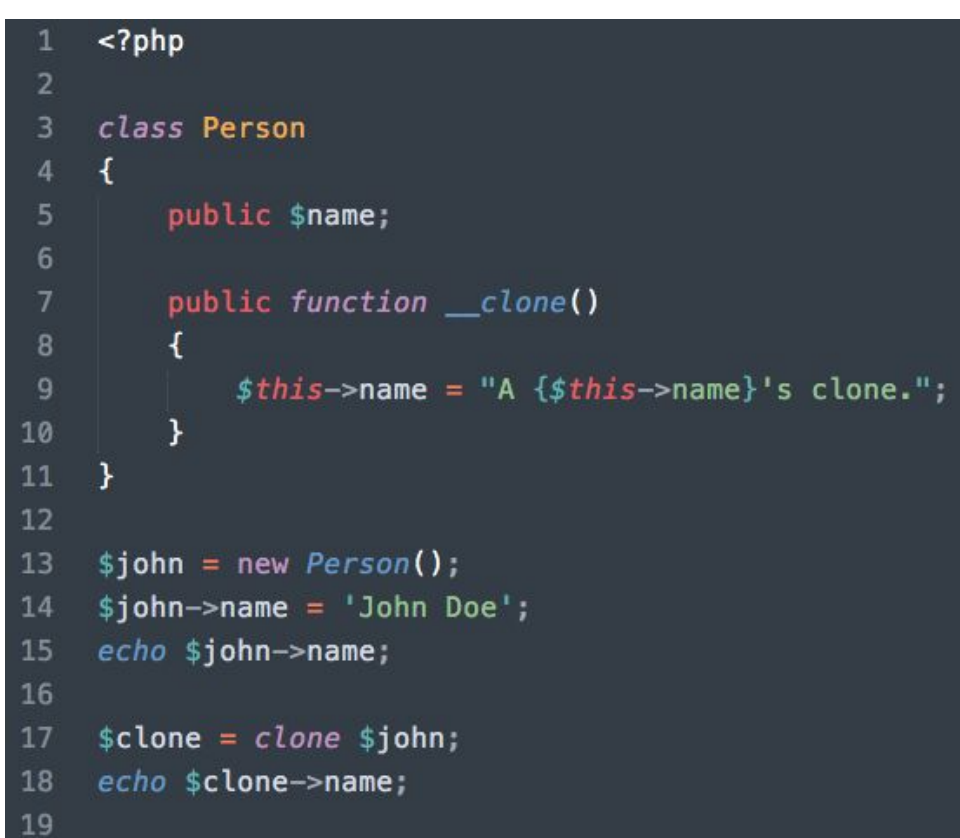

# \_\_invoke()

\_\_invoke() é chamado quando um objeto é usado/invocado como um método.

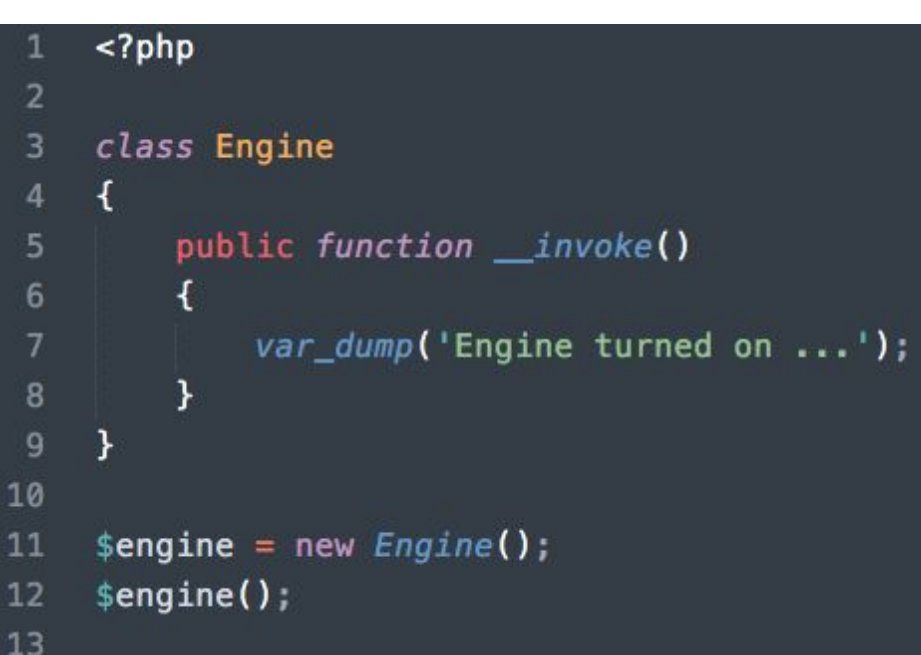

## \_\_debugInfo()

\_\_debugInfo() é invocado quando a função var\_dump() é chamada em objeto e retorna as propriedades que serão exibidas.

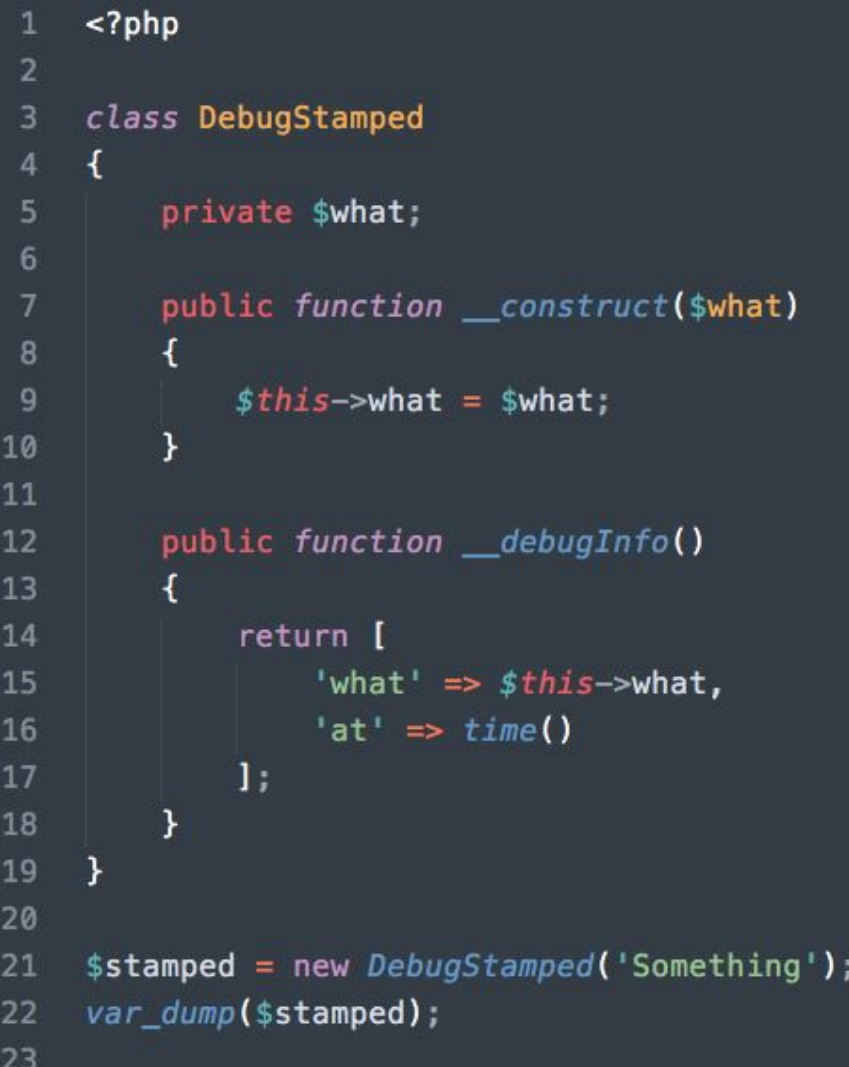

## \_\_sleep() e \_\_wakeup()

\_\_sleep() é invocado quando a funções serialize() é chamada em um objeto. É usada para realizar tarefas pré-serialização e indicar quais propriedades deverão ser serializadas.

\_\_wakeup() é invocado quando um objeto é reconstruído a partir da função unserialize(). É usado para realizar tarefas de reinicialização, por exemplo, reconexões, recuperações de estados, etc.

Exemplo de \_\_sleep() e \_\_wakeup().

Salvando dados da conexão na serialização e reconectando durante a deserialização.

```
class Connection
\mathbf{f}protected $link;
    private $dsn:
    private $username;
    private $password;
    public function __construct($dsn, $username, $password)
        $this ->dsn = $dsn;
        $this \rightarrowusername = $username;
        $this ->password = $password;
        $this ->connect();
    \mathcal{F}private function connect()
        $this->link = new PDO($this->dsn, $this->username, $this->password);
    }
    public function __sleep()
        return ['dsn', 'username', 'password'];
    \mathbf{r}public function __wakeup()
        $this ->connect();
```
### \_\_set\_state()

\_\_set\_state() é invocado quando um código obtido a partir da função var\_export() é executado.

```
class Person
         public $name;
 5
         public static function __ set_state($data)
 7
 9
             $person = new Person();
10
             $person->name = $data['name'] . ' rewarduated.'1112
             return $person;
13
         F
14
    \rightarrow15
16
     $person = new Person;17
     $person->name = 'John Doe';
18
19
     $exported = var_export($person, true);
20
     // Person:: __ set_state(['name' => 'John Doe',])
21
    eval('ssecond = ' . sexported . ';"):22
23
     var\_dump($second);
    // object(Person)#2 (1) {
24
    1/1 ["name"]=>
25
    // string(21) "John Doe reevaluated."
26
27
    1/3
```
# Constantes mágicas

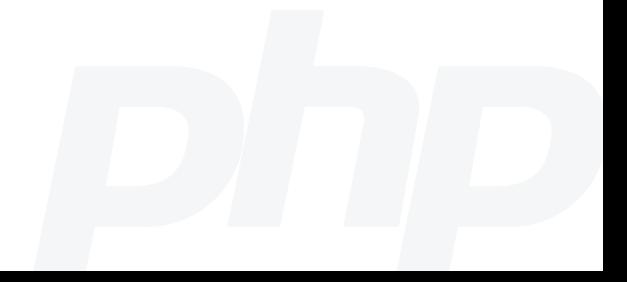

São constantes especiais do PHP que trazem valores pré-definidos relativos ao local são usadas.

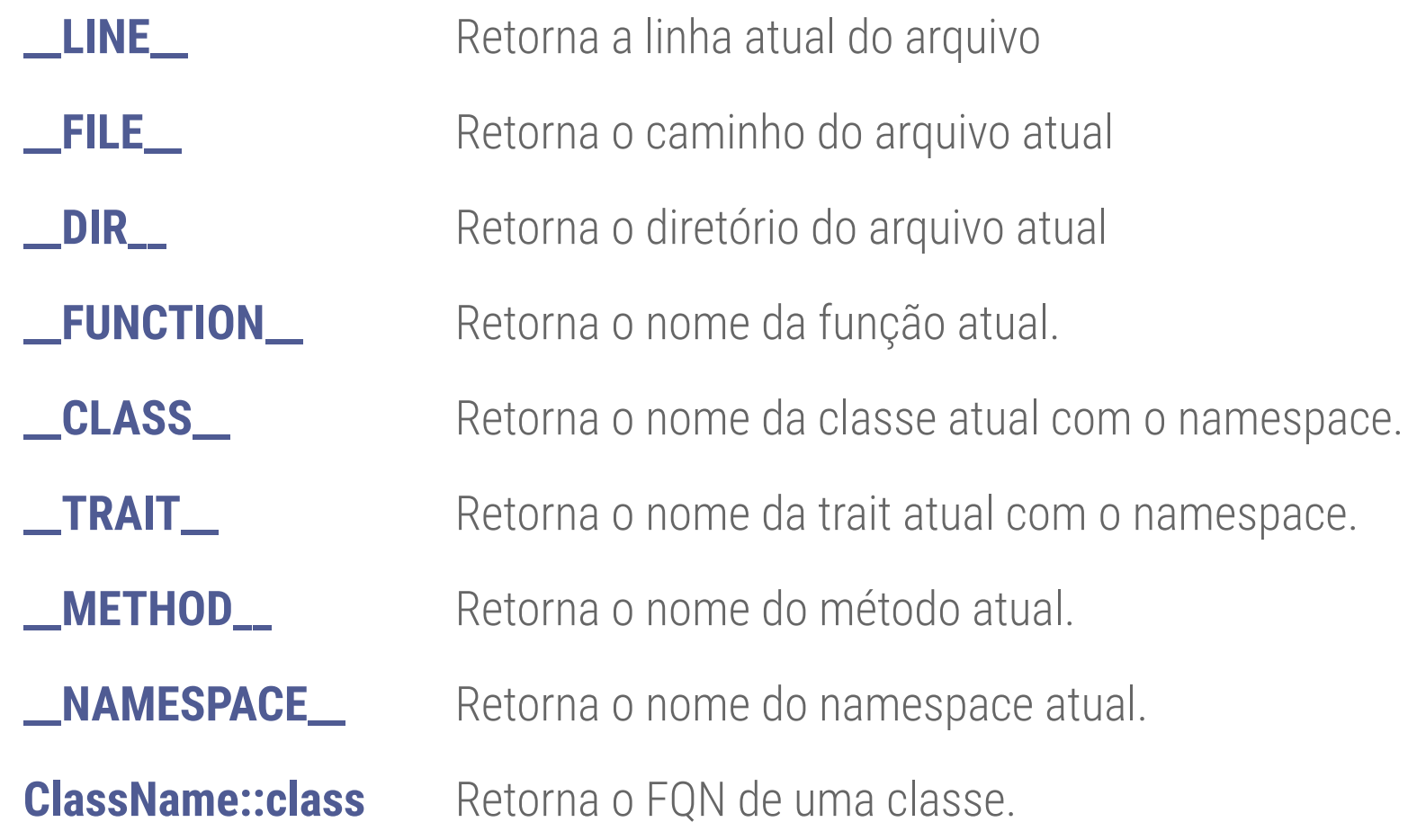

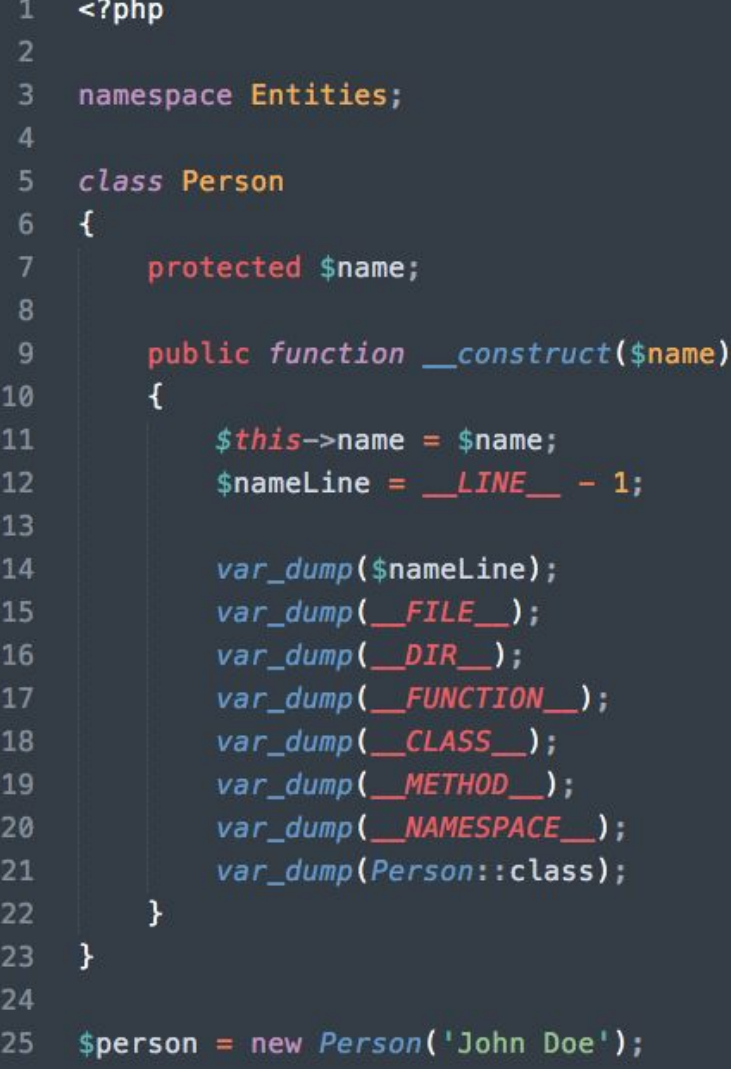

### Constantes mágicas

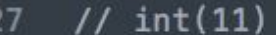

- 28 // string(20) "/var/www/html/index.php"
- // string(19) "/var/www/html" 29
- // string(11) "\_construct" 30
- // string(15) "Entities\Person" 31
- // string(28) "Entities\Person:: \_\_ construct"  $32<sub>2</sub>$
- 33 // string(8) "Entities"
- 34 // string(15) "Entities\Person"

35

# Variáveis variáveis

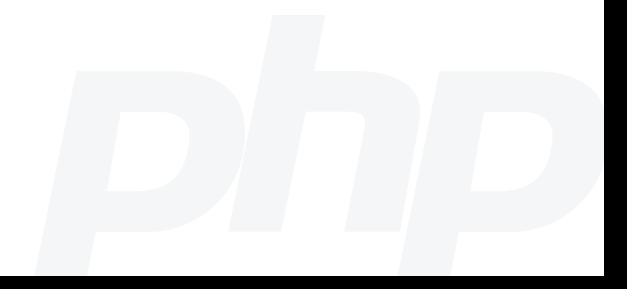

São variáveis que contém o nome de outras variáveis. São usadas quando uma variável possui um nome dinâmico.

### Variáveis variáveis

#### $<$ ?php 1  $\overline{2}$  $$mod = $argv[1];$ 3  $\overline{4}$ \$happy = 'Great \o/'; 5  $$sad = 'Why?';$ 6  $$crying = 'Are you hurt?';$ 7 \$angry = 'Do you want to kick something?'; 8  $\overline{9}$ 10 echo \$\$mood; 11

```
<?php
    class Moods
 Δ
        public $happy = 'Great \o/';
 5
        public $sad = 'Why?';public $crying = 'Are you hurt?';public $angry = 'Do you want to kick something?';
 8
    P.
10
    $mod = $argv[1];11
12$moods = new Moods();
1314echo $moods->{$mood};
15
```
# Métodos/funções variáveis

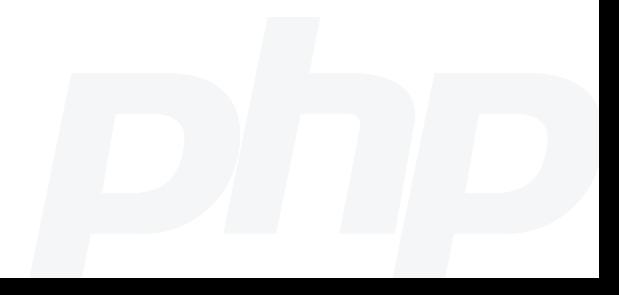

São variáveis que contém o nome de um método/função ou definição callable e que podem ser invocados com o uso de ().

## Métodos/funções variáveis

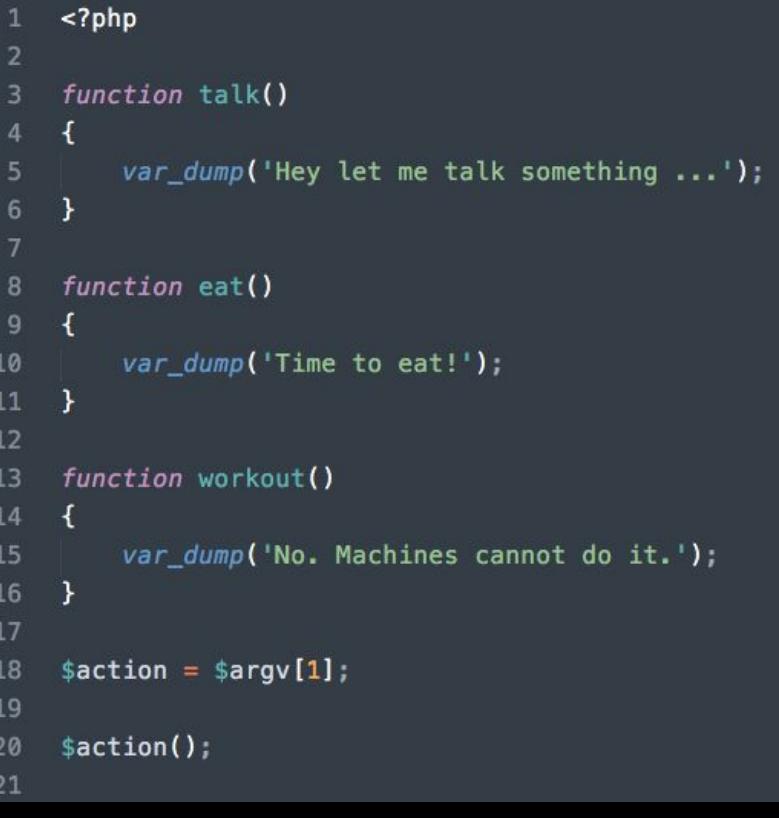

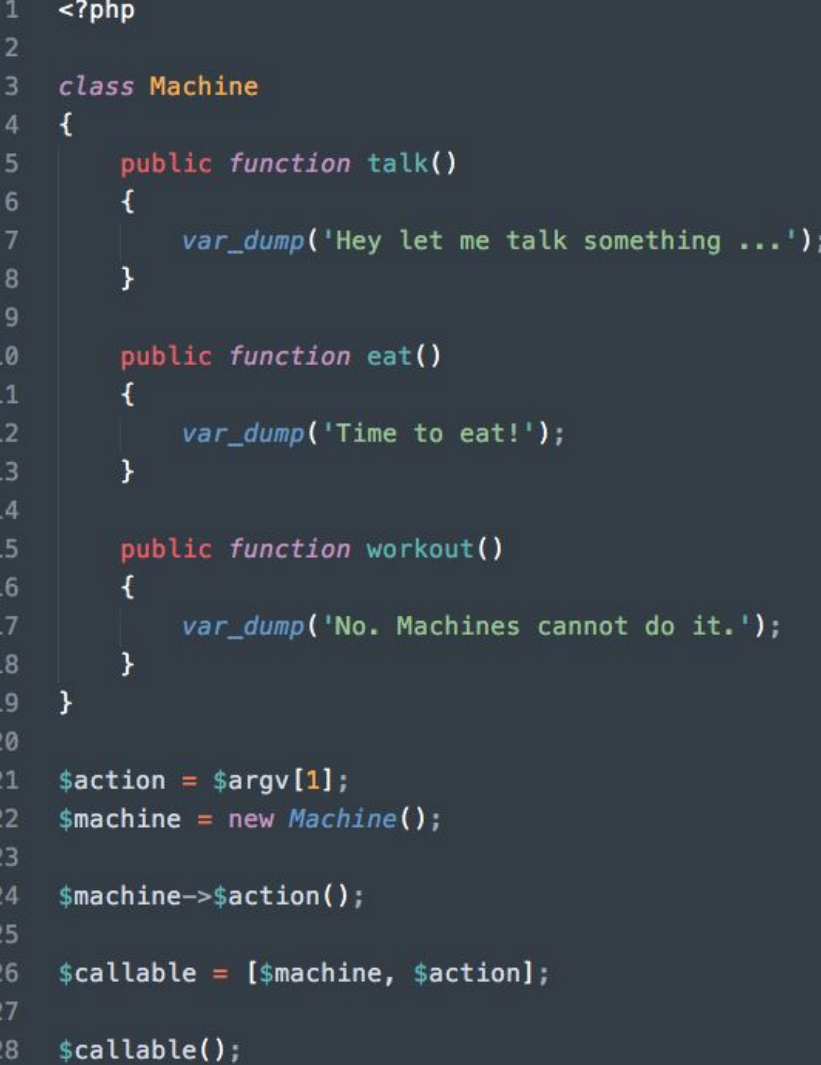

# Late Static Bindings

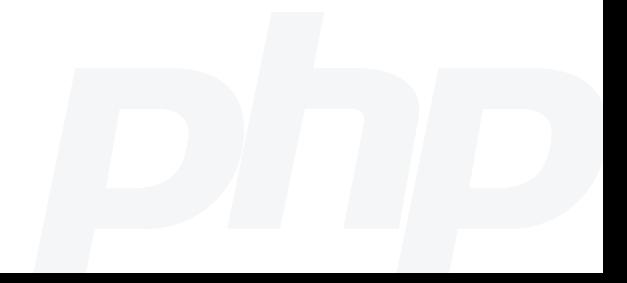

É a capacidade de referenciar a classe chamada em um contexto estático que usa herança.

A palavra chave **static** é na implementação.

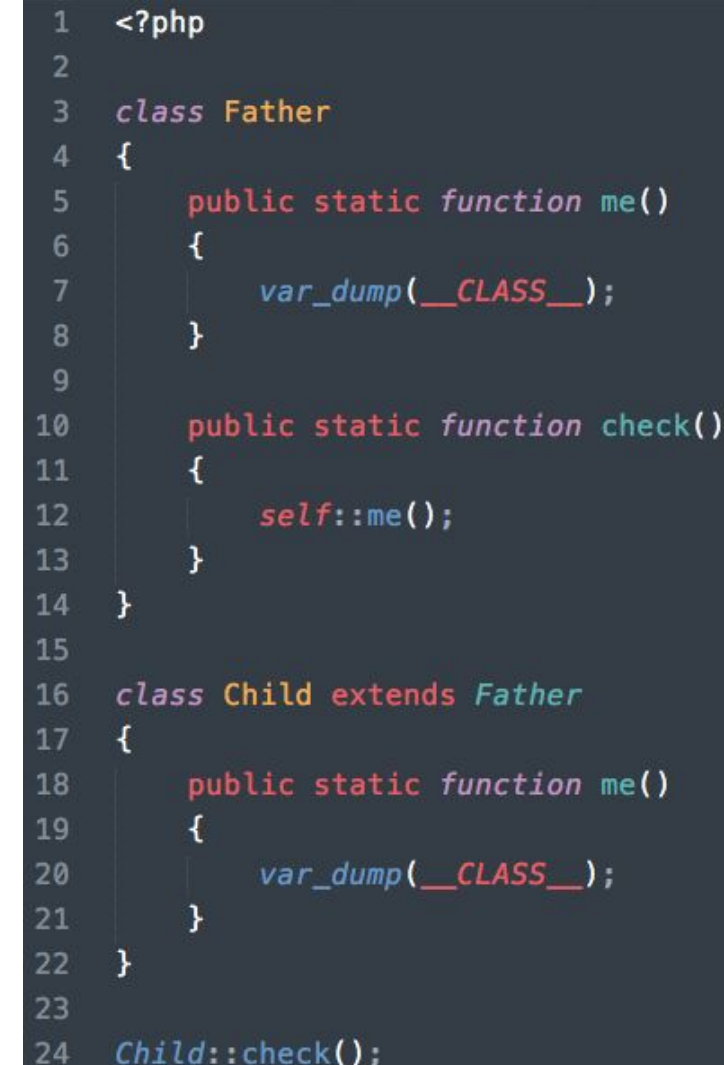

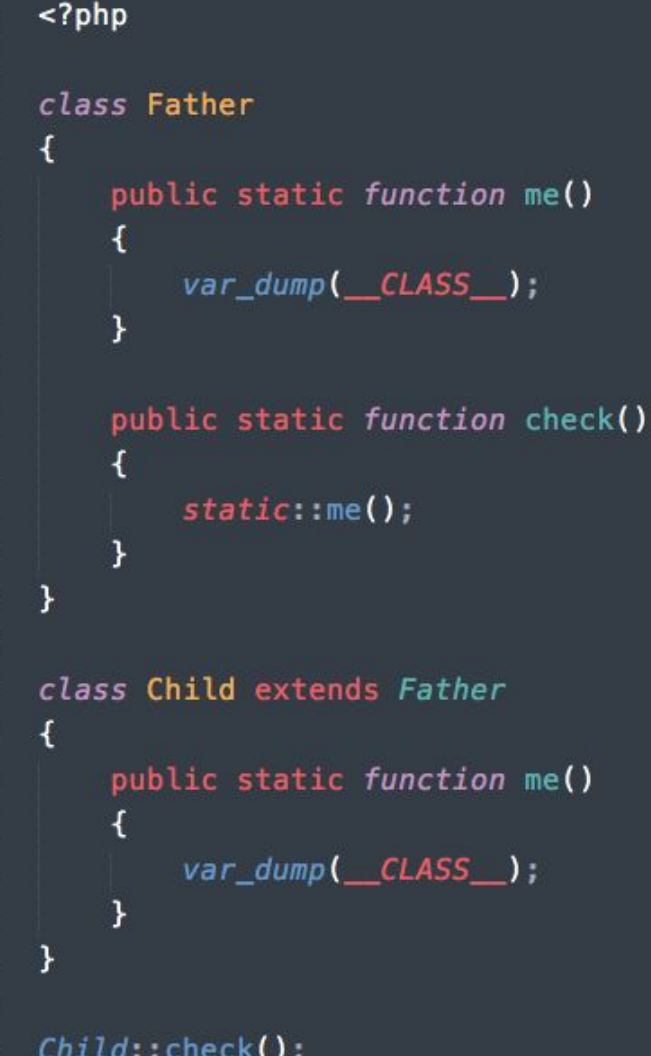

5 6

8 9

 $\begin{array}{c} 10 \\ 11 \end{array}$ 

 $\begin{array}{c} 12 \\ 13 \end{array}$ 

14<br>15<br>16<br>17

 $\begin{array}{c} 18 \\ 19 \end{array}$ 

20<br>21<br>22<br>23<br>24

Late Static Binding

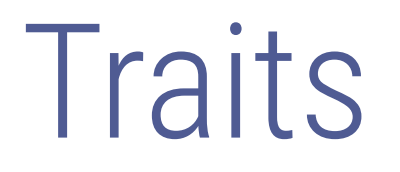

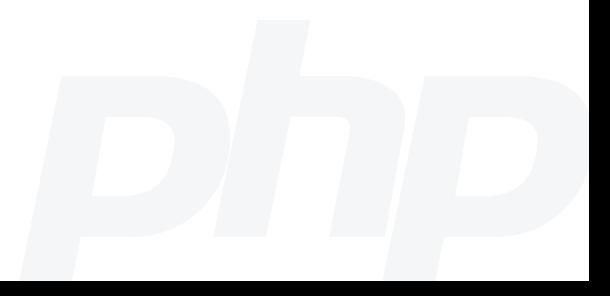

Traits são mixins de códigos, isto é, são componentes com código PHP que podem ser reutilizados por classes ou outros traits.

Exemplo de trait.

Reutilizando código com o uso de traits.

```
3
     trait HasData
          protected \text{sdata} = [];
 5
          public function _get($name)
 8
          ₹
               return $this->data[$name];
 9
10
          \mathcal{F}11
12public function __set($name, $value)
13
          ₹
               $this \rightarrow data[$name] = $value;14
15
          }
16
     ł
17
     class Person
18
19
20
          use HasData;
21
     \mathbf{H}22
23
     class Product
24
25
          use HasData;
26
     }
```
# SPL Standard PHP Library

A SPL é uma coleção de interfaces e classes pré-concebidas com funcionalidades comuns para resolução de diversos problemas.

SPL provê componentes como estruturas de dados, iteradores, exceções, dentre outros.

# SplDoublyLinkedList

[Estrutura de dados]

### Permite a implementação da estrutura de dados conhecida como lista duplamente encadeada.

#### $<$ ?php  $\overline{2}$ 3  $$linkedList = new SplDoublelyLinkedList()$ ; \$linkedList->push(2); 4 \$linkedList->push(3); 5 \$linkedList->unshift(10); 6 \$linkedList->rewind(); 8  $$current = $linkedList-$  $\overline{9}$ 10 \$linkedList->next();  $$current = $linkedList-$ 11 12  $$linkedList->prev()$ ;  $$current = $linkedList-$ 13 14

#### FilesystemIterator [Interador]

### Permite a iteração de arquivos e pastas no sistema de arquivos.

```
<?php
 \overline{2}\overline{3}$directory = '/tmp';4
     $filesystem = new FilesystemIterator($directory);
 5
 6
     foreach ($filesystem as $fileInfo) {
 7
          var_dump($fileInfo->getFilename());
 8
     ł
10
```
# Reflection

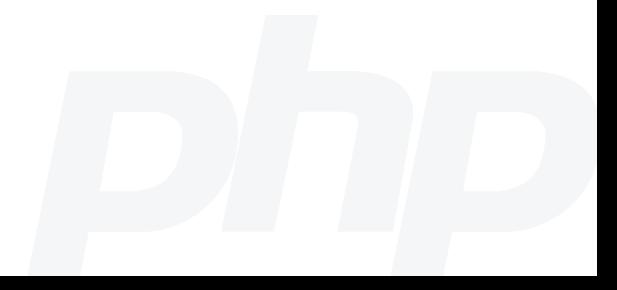

Reflection tem haver com as capacidades de metaprogramação de uma linguagem, isto é, a capacidade que a linguagem possui de alterar ou controlar a si mesma.

### Alguém vai se lembrar ...

#### Uso de annotations para configurar o ORM.

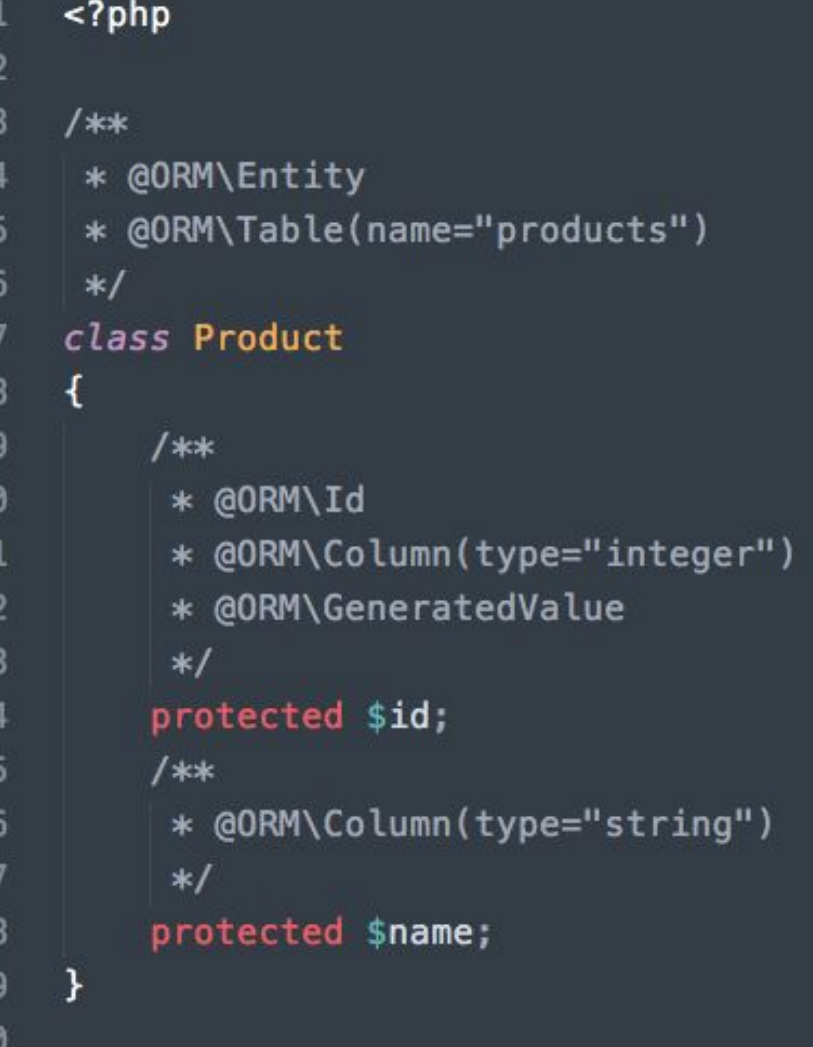

## Um exemplo

Recuperando os DocBlocks da classe e dos atributos.

#### 1  $<$ ?php  $\overline{2}$ 3  $/**$ \* @table tbl\_person  $\overline{4}$ 5  $*1$ 6 class Person € 8 /\*\*  $\overline{9}$ \* @column person\_name 10  $*$ / public \$name; 11  $12$ k 13 \$class = new ReflectionClass('Person'); 14 15  $$classDoc = $class->getDocComment()$ ; var\_dump(\$classDoc); 16 17 // Parse \$classDoc 18 19  $$attribute = new ReflectionProperty('Person', 'name');$ 20  $$$ attributeDoc =  $$$ attribute->getDocComment(); 21 var\_dump(\$attributeDoc); 22 // Parse \$attributeDoc

# Bônus: PHP 7.4

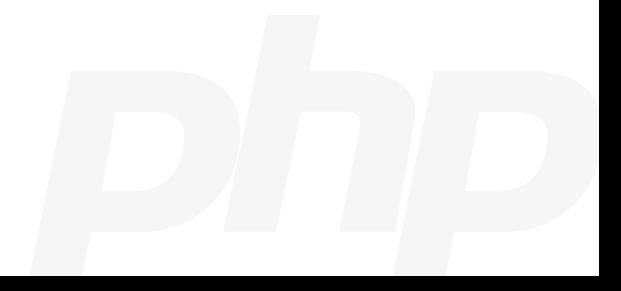

### \_\_serialize() e \_\_unserialize()

\_\_serialize() é invocado quando a função serialize() é chamada em um objeto. Retorna os dados que deverão ser serializados.

\_\_unserialize() é invocado quando um objeto é reconstruído a partir da função unserialize(). É usado para restaurar o estado do objeto.

### Arrow functions

São uma forma mais rápida de escrever "funções de uma linha".

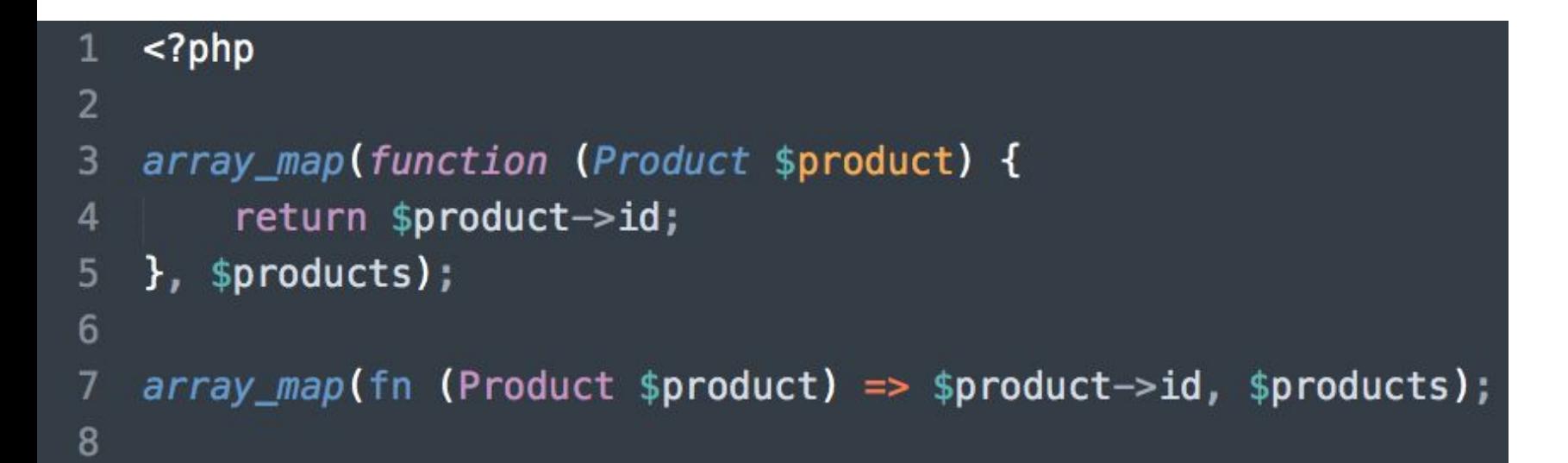

#### Propriedades tipadas

Agora é possível o uso de type hints em propriedades.

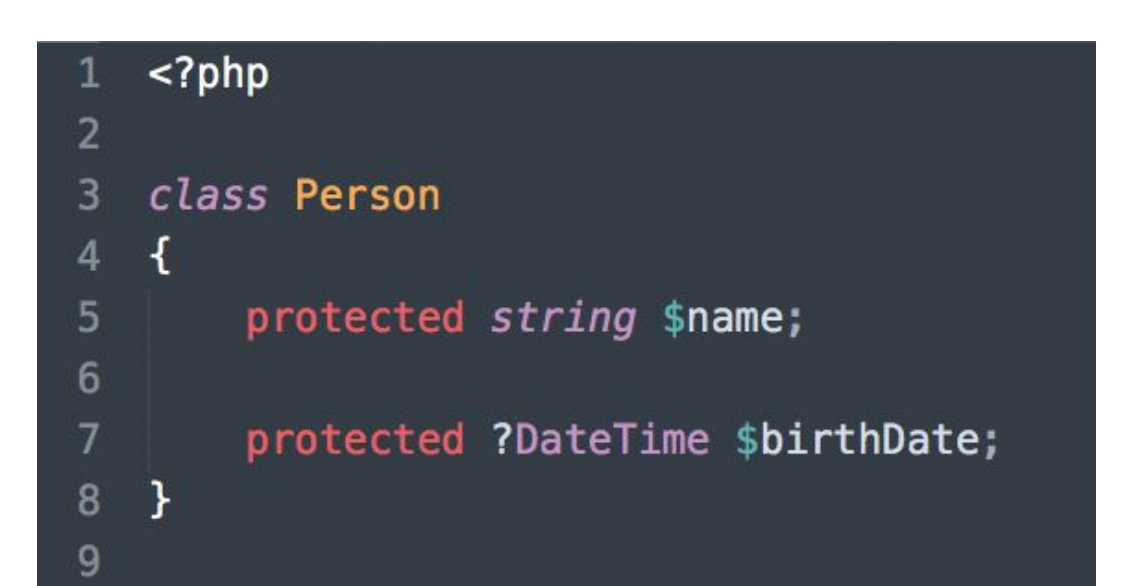

### Null coalescing assignment operator

É um shorthand para operações de null coalescing.

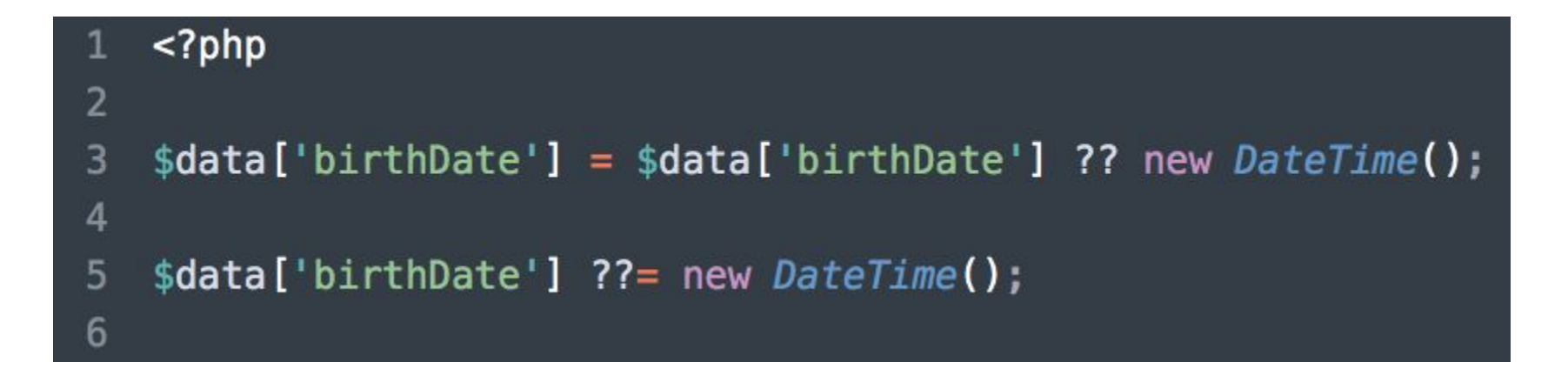

### Array spread operator

Uso do operador de spread agora é possível com arrays com chaves numéricas.

```
<?php
1
\overline{2}3
   \text{sanimals} = ['Dog', 'Cat'];$plants = ['Grass', 'Tree'];4
5
   $all = ['Human', ... $animals, ... $plants, 'others']6
\overline{7}
```
#### Referências

PHP official website. Disponível em <[https://www.php.net/>](https://www.php.net)

# **Obrigado**

https://github.com/naylonkessler/php-features-magicas-ou-nao

Naylon Kessler de Aquino www.naylonkessler.com naylon.kessler@gmail.com

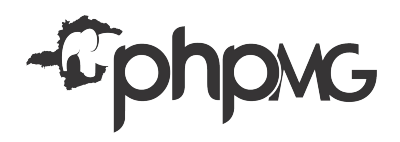

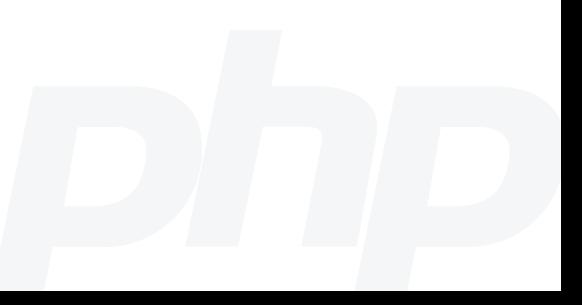